[BUZZ CHRONICLES](https://buzzchronicles.com) > [MACHINE LEARNING](https://buzzchronicles.com/b/machine+learning) [Saved by @CodyyyGardner](https://buzzchronicles.com/CodyyyGardner) [See On Twitter](https://twitter.com/caio_rolla/status/1346168267841351680)

## **Twitter Thread by [Caio Rolla](https://twitter.com/caio_rolla)**

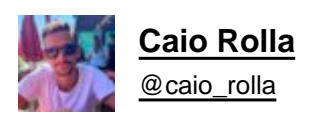

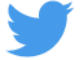

**Starting a new project using #Angular? Here is a list of all the stuff i use to launch my projects the fastest i can.**

## **A THREAD** ■

Have you heard about Monorepo? I created one with all my Angular (and Nest) projects using [https://t.co/aY5llDtXg8.](https://t.co/aY5llDtXg8)

I can share A LOT of code with it. Ex: Everytime i start a new project, i just need to import an Auth lib, that i created, and all Auth related stuff is set up.

Everyone in the Angular community knows about [https://t.co/kDnunQZnxE.](https://t.co/kDnunQZnxE) It's not the most beautiful component library out there, but it's good and easy to work with.

There's a bunch of state management solutions for Angular, but <https://t.co/RJwpn74Qev>is by far my favorite.

There's a lot of boilerplate, but you can solve this with the built-in schematics and/or with your own schematics

Are you not using custom schematics yet? Take a look at this:

<https://t.co/iLrIaHVafm> <https://t.co/3382Tn2k7C>

You can automate all the boilerplate with hundreds of files associates with creating a new feature.

i18n Part 1:

You can find a lot of solutions for i18n (internacionalization) for Angular, but the best one is the "native". All you need to do is mark all traslatable text with the "i18n" attribute and translate the .xlf files created by the Angular CLI.

i18n Part 2:

I recommend ngx-dy-i18n for translations during execution and xliffmerge (ngx-i18nsupport) to control the translations files.

You can use NGINX to redirect the user to it's language version.

<https://t.co/g6Omudp7RZ> <https://t.co/JXpoGlRh6l> <https://t.co/4u9tXL8A7w>

[@fontawesome](https://twitter.com/fontawesome) has a hell of a library to work with it's icons on Angular, and the free version is good enough for 99% of cases. I think it's bigger (and better) than Angular Material icons module.

Need a Rich Text Editor? Try ngx-quill. It's a wrapper for the Quill text editor.

<https://t.co/0NUJOED4xX> <https://t.co/jEB10XXWJL>

Image cropper? Try ngx-image-cropper

<https://t.co/TDvyWin7ft>

A really nice article:

Sustainable Angular Architectures. A three parts article by [@ManfredSteyer](https://twitter.com/ManfredSteyer)

<https://t.co/Pr9aH42rua>

Written on [@typefullyapp.](https://twitter.com/typefullyapp.)

Give you recommendation on Articles, Libraries and Practices ■